## **CITY OF LOS ANGELES**

**President**

**Vice President Rick Power**

**Secretary Norma Chavez**

**2 nd Vice President Martha Fierro**

**Treasurer TBD**

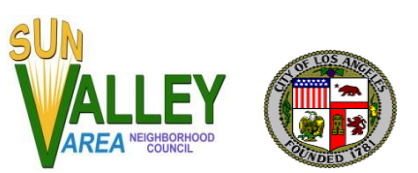

### **CALIFORNIA Sun Valley Area CALIFORNIA Sun Valley Area Neighborhood Council**

P.O. Box 457 Sun Valley CA 91353-0457 Telephone 818-767-8262

**www.svanc.com**

# **SUN VALLEY AREA NEIGHBORHOOD COUNCIL**

# **Board of Directors Special "Virtual" Meeting**

**Tuesday June 2, 2020 6:30 pm – 8:30pm**

# **Meeting to be held as a virtual WEBINAR**

# **AGENDA**

#### **VIRTUAL MEETING TELECONFERENCING NUMBER FOR PUBLIC PARTICIPATION**

In conformity with the Governor's Executive Order N-29-20 (MARCH 17, 2020) and due to concerns over COVID-19, the Sun Valley Area Neighborhood Council meeting will be conducted entirely telephonically. Members of the public may participate in this meeting via a phone call (both cellphone and landline) or through a smartphone App (recommended), or Computer. Below instructions will assist you to connect to this meeting through each mode of communication.

#### *TO JOIN THE MEETING BY TELEPHONE:*

**Every person wishing to address the Neighborhood Council must DIAL +1 669 900 6833, then dial Meeting ID: 988 4910 1494, and then press # to join the meeting. Instructions on how to sign up for public comment will be given to listeners at the start of the meeting** 

**Instructions to join this meeting via a phone call**: every person wishing to address the Neighborhood Council must **DIAL +1 669 900 6833**, and enter **Zoom meeting ID 988 4910 1494** and then press **#** sign to join the meeting. Instructions on how to sign up for public comment will be given to listeners at the start of the meeting. If you wish to **Raise your Hand** to address the board, press **\*9** and the moderators will ask you to speak. You will be identified by the last 4 digits of your phone number.

#### *TO JOIN THE MEETING VIA SMARTPHONE APP (ZOOM):*

**Instructions to join this meeting via a Smartphone app (recommended)**: You must download the **Zoom app** on your smartphone (iPhone and Android) to participate.

- **· How to download the Zoom app (FREE) on an iPhone and join a meeting**: Click on the **App store** icon on your iPhone -> on the lower right-hand corner click on the **Search** button -> type the phrase **Zoom** on the search bar and press search -> Identify **ZOOM Cloud Meetings** from the search results -> Click on **GET** icon located next to the **ZOOM Cloud Meetings** app. You might be prompted to type your Apple app store password. Type your password to download the Zoom app. After downloading the Zoom app, locate the Zoom app on your smartphone and click on it to open. From the Zoom app click on **Join a Meeting** -> type the Zoom **Meeting ID** (**988 4910 1494),** to join the meeting. [You might also be asked to provide an email address. Please provide your email address and click join.] During the Conference, **finger-Tap** on your iPhone screen to show the menu option during the conference. There you can see a button labeled **Raise Hand**. Click on **Raise Hand** to address the Board. You will be called on in turn. Please make sure your mic is unmuted when you begin to speak. **· How to download the Zoom app on an ANDROID phone and join a meeting**: Click
- on the **Google Play Store** icon on your Android device and follow the instructions above to download and join this meeting.

#### **TO JOIN THE MEETING VIA COMPUTER - Go to<https://zoom.us/join> and put in the Meeting ID of 988 4910 1494**

### **GENERAL PUBLIC COMMENT ON NON-AGENDA ITEMS**

Comments from the public on items not appearing on the agenda that are within the boards jurisdiction will be heard during the general Public Comment Period. Public Comment is Limited to One Minute Thirty Seconds per speaker unless adjusted by the presiding officer of the Board.

The public is requested to Dial \*(star) 9 when prompted by the presiding officer to address the board on any agenda item before the board takes an action on an item, or if you are participating via ZOOM, click the Raise Hand icon.

Comments from the public on agenda items will be heard only when the respective item is being considered

#### **ITEM 1-Call to order, Pledge of Allegiance, Roll Call, Reading of the Code of Conduct**

**ITEM 2- President's Comments.** All motions will be roll call votes. Strict adherence to time limits

**When we get to ITEM 7 for public comment - if any members of the public wish to make a comment, please press Star 9 on your electronic device and a hand will show up on the Co-hosts screen in charge of the public attendees. She will call upon you by calling you by name or the last four numbers of your phone number. You should first unmute your device and say your name and begin to speak-- clock begins with ONE MINUTE AND THIRTY SECONDS and at the end of 1 minute 15 seconds a voice will say you have 15 seconds left. You must wrap up your statement and at one minute and 30 seconds your mic will be muted.**

#### **Administrative Motions**

**ITEM 3- Motion / Discussion / Vote:** To approve the minutes of February 11, 2020 Meeting. DOWNLOAD:

**[https://www.svanc.com/archives/minutes/2020/02/2020\\_0211\\_SVANC\\_Board\\_Minutes.pdf](https://www.svanc.com/archives/minutes/2020/02/2020_0211_SVANC_Board_Minutes.pdf)**

**ITEM 4- Motion / Discussion / Vote:** To approve the MER from February:DOWNLOAD: **[https://www.svanc.com/mers/2020/SVANC\\_February\\_2020\\_MER.pdf](https://www.svanc.com/mers/2020/SVANC_February_2020_MER.pdf)**

**ITEM 5- Motion / Discussion / Vote:** To approve the MER from March: DOWNLOAD: **[https://www.svanc.com/mers/2020/SVANC\\_March\\_2020\\_MER.pdf](https://www.svanc.com/mers/2020/SVANC_March_2020_MER.pdf)**

**ITEM 6- Motion / Discussion / Vote:** To approve the MER from April: DOWNLOAD: **[https://www.svanc.com/mers/2020/SVANC\\_April\\_2020\\_MER.pdf](https://www.svanc.com/mers/2020/SVANC_April_2020_MER.pdf)**

**ITEM 7-General public Comment on matters within the Boards Subject-Matter Jurisdiction that do not appear on the Agenda.** Comments only, NO DISCUSSION (One Minute Thirty Seconds each each) Press Star 9 (for telephone) or click on Raise Hand icon (on Zoom) if you wish to speak in Public Comment. The Co-host will UNMUTE you. State your name and make your statement. Please mute yourself after you have made your comment (ONE MINUTE THIRTY SECONDS MAX.)

**ITEM 8-Motion / Discussion / Vote:** to appoint Monica Vacas to the open Business seat on the Board of Directors

**ITEM 9- Motion / Discussion / Vote:** to appoint Monica Vacas to be Chairman of the Outreach **Committee** 

**ITEM 10-Motion / Discussion / Vote** to appoint Eddie Venegas to be the SVANC treasurer. Eddie took the full Treasurer training May 2020.

**ITEM 11- Motion / Discussion / Vote**: to appoint Norma Chavez to be the Second Signer of the BACs

**ITEM-12- Motion / Discussion / Vote:** Approve the Revised SVANC Bylaws (2020) as recommended by the Standing Rules Committee (Rick Power & Martha Fierro---Cindy Sower was also on this ad-hoc Committee)

DOWNLOAD BYLAWS FILE**: [https://www.svanc.com/archives/agendadocs/2020/SVANC-](https://www.svanc.com/archives/agendadocs/2020/SVANC-ByLaws-FINAL-for-vote-by-Board.pdf)[ByLaws-FINAL-for-vote-by-Board.pdf](https://www.svanc.com/archives/agendadocs/2020/SVANC-ByLaws-FINAL-for-vote-by-Board.pdf)**

## **Funding Motions:**

**ITEM 13- Motion / Discussion / Vote** to renew our contract with Barkley Communications to provide the services of Susan Lustig for a twelve month agreement, July 2020 through June 2021 to update the SVANC website, update SVANC board member emails (adding & deleting names as necessary) and to create and send out the newsletters via Constant Contact for Executive, Board, and Committee meetings for the sum of \$5,760 (approximately \$480/mo. @\$60/hr for 8 hrs) Proposal: [https://www.svanc.com/archives/agendadocs/2020/BarkleyComm-](https://www.svanc.com/archives/agendadocs/2020/BarkleyComm-SVANC-12-mo-web-CC-Proposal-2020-MU.pdf)[SVANC-12-mo-web-CC-Proposal-2020-MU.pdf](https://www.svanc.com/archives/agendadocs/2020/BarkleyComm-SVANC-12-mo-web-CC-Proposal-2020-MU.pdf)

**ITEM 14- Motion / Discussion / Vote:** Approve the purchase one DELL Inspiron I7 Laptop computer. Not to exceed \$1,200

**ITEM 15- Motion / Discussion / Vote:** Approve the purchase of one Acer Aspire TC 885-UA2 desktop. Not to Exceed \$650.

**ITEM 16- Motion / Discussion / Vote:** Approve the purchase of TWO 28" MONITORS. One is replacement for blurry one. NOT to exceed \$375.00

**Item 17- Motion / Discussion / Vote:** Approve the purchase of THREE Webcams at \$80.00 each. Not to exceed \$240.00

**Item 18 - Motion / Discussion / Vote:** Approve the purchase of assorted cables. Not to exceed \$50.

**ITEM 19- Committee reports-** comment from Committee Chairs who have announcements or updates.

#### **Item 20- Possible further comment from President**

**Item 21- Adjournment**

**THE AMERICAN WITH DISABILITIES ACT -** As a covered entity under Title II of the Americans with Disabilities Act, the City of Los Angeles does not discriminate on the basis of disability and, upon request, will provide reasonable accommodation to ensure equal access to its programs, services and activities. Sign language interpreters, Translation Services, assistive listening devices and other auxiliary aids and/or services, may be provided upon request. To ensure availability of services, please make your request at least 3 business days (72 hours) prior to the meeting you wish to attend by contacting the Department of Neighborhood Empowerment by email: NCSupport@lacity.org or phone: (213) 978-1551.

**PUBLIC ACCESS OF RECORDS** – In compliance with Government Code section 54957.5, non-exempt writings that are distributed to a majority or all of the board in advance of a meeting may be viewed in the window of our OFFICE 8720 Sunland Blvd, Sun Valley, CA 91352 and on our website: [www.SVANC.com](https://www.svanc.com/) or at the scheduled meeting. In addition, if you would like a copy related to an item on the agenda, please contact [MikeOGaraSVANC@aol.com](mailto:MikeOGaraSVANC@aol.com)

**Translation Services -** To ensure availability of Services or to request at least 3 business days prior to this council by contacting [MikeOGaraSVANC@aol.com](mailto:MikeOGaraSVANC@aol.com)

## *PLEASE VISIT THE SUN VALLEY AREA NEIGHBORHOOD COUNCIL WEBSITE: [WWW.SVANC.COM](https://www.svanc.com/)*